# **Stateful fuzzing: challenges, new approaches and future directions**

#### **INTERSCT Conference - 23rd of May, The Hague**

#### Cristian Daniele, Radboud University

Stateful Fuzing — Cristian Daniele **Stateful Fuzing — Cristian Daniele** Slide 1 of 11

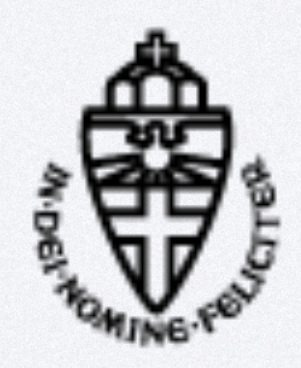

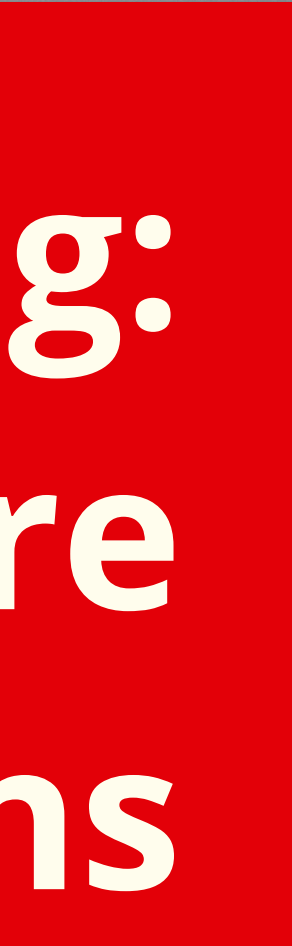

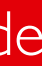

### **How does stateless fuzzing work?**

System Under Test (e.g. image processing software)

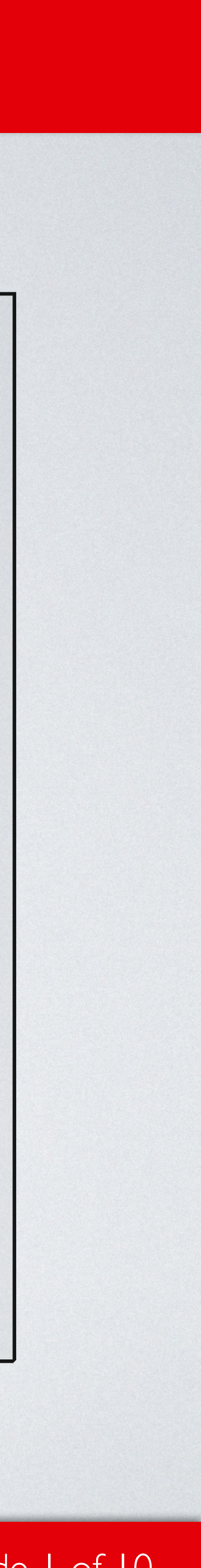

Fuzzer

Stateful Fuzing — Cristian Daniele **Stateful Fuzing — Cristian Daniele** Slide 1 of 10

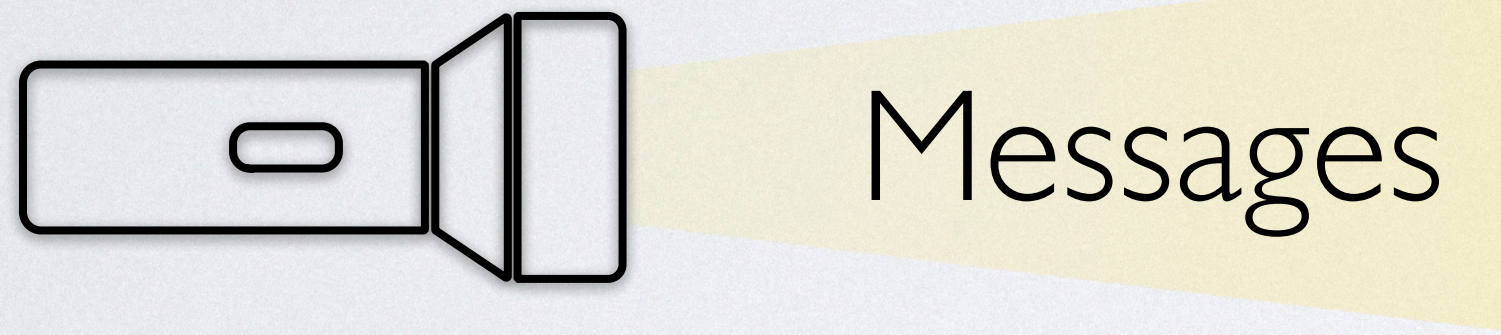

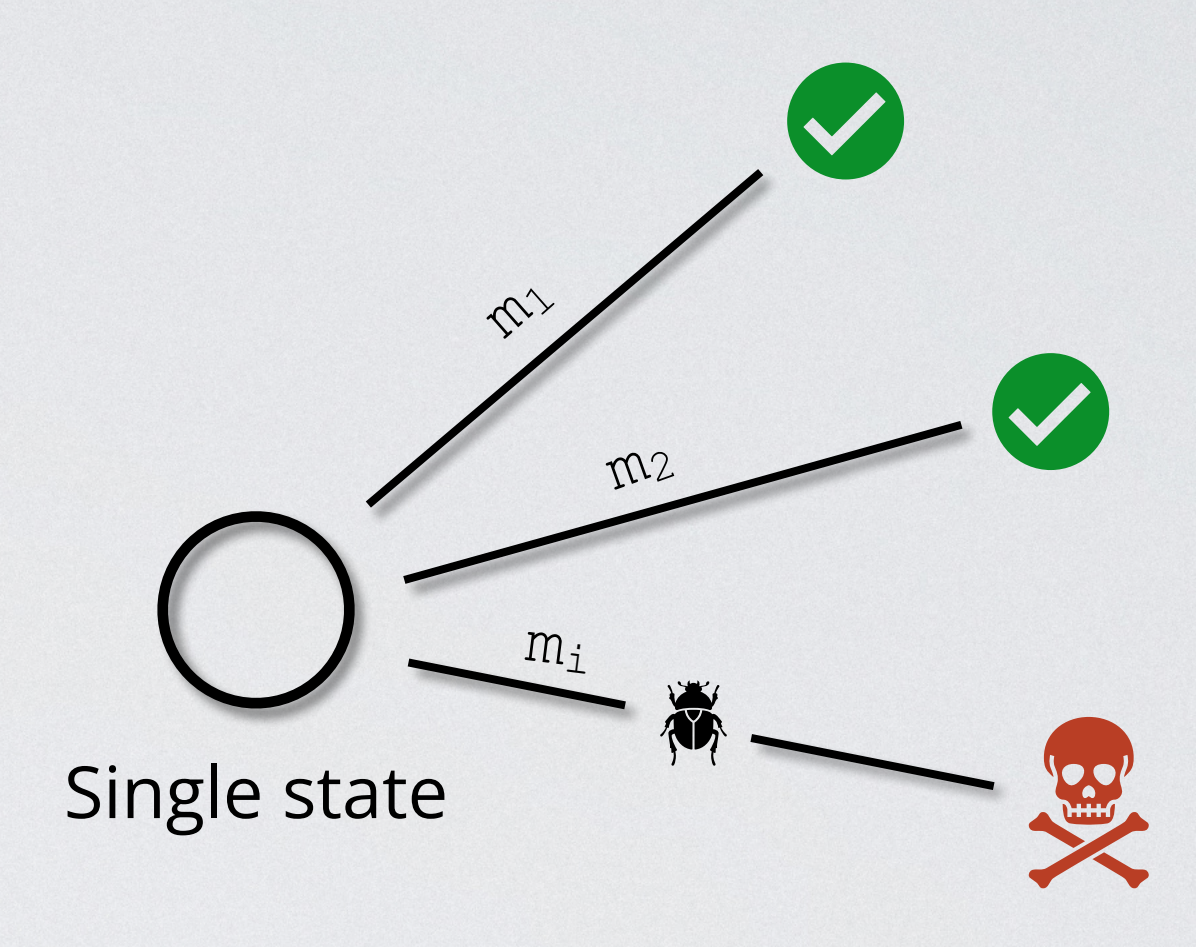

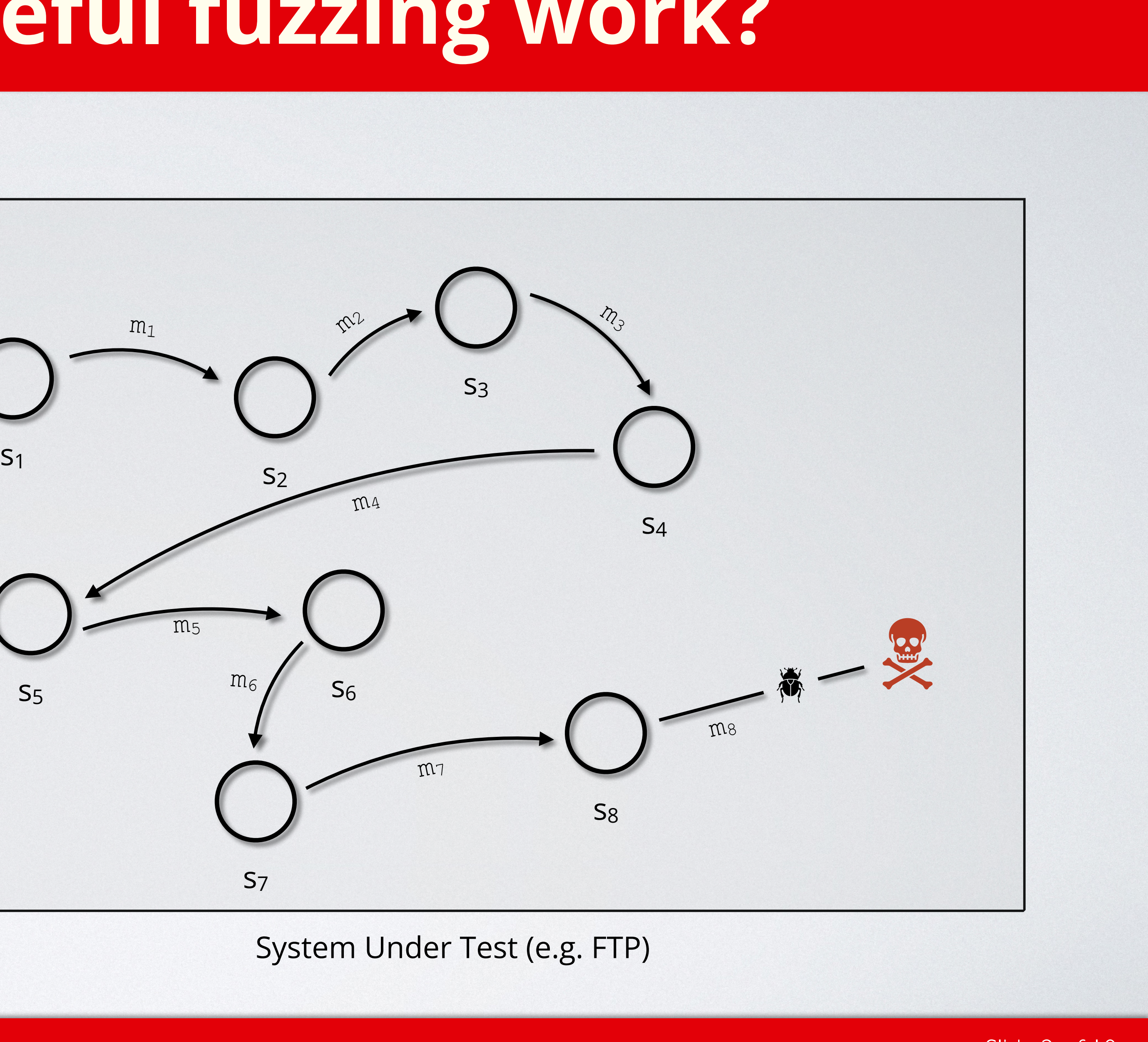

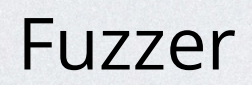

Stateful Fuzing — Cristian Daniele **Stateful Fuzing — Cristian Daniele** Slide 2 of 10

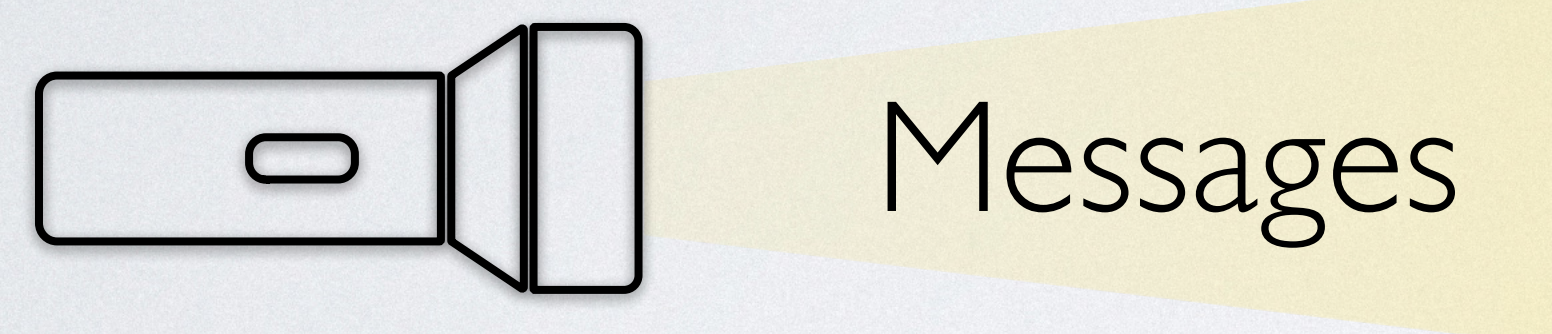

# **How does stateful fuzzing work? How does stateless fuzzing work?**

### **Families of stateful fuzzers**

Seven relevant categories for fuzzer of stateful systems:

- **1. Evolutionary fuzzers**
- **2. Grammar-Based fuzzers**
- **3. Evolutionary Grammar-Based Fuzzers**
- **4. Grammar Learner Fuzzers**
- **5. Evolutionary Grammar-Learner Fuzzers**
- **6. Machine Learning-Based Fuzzers**
- **7. Man-in-the-middle Based Fuzzers**

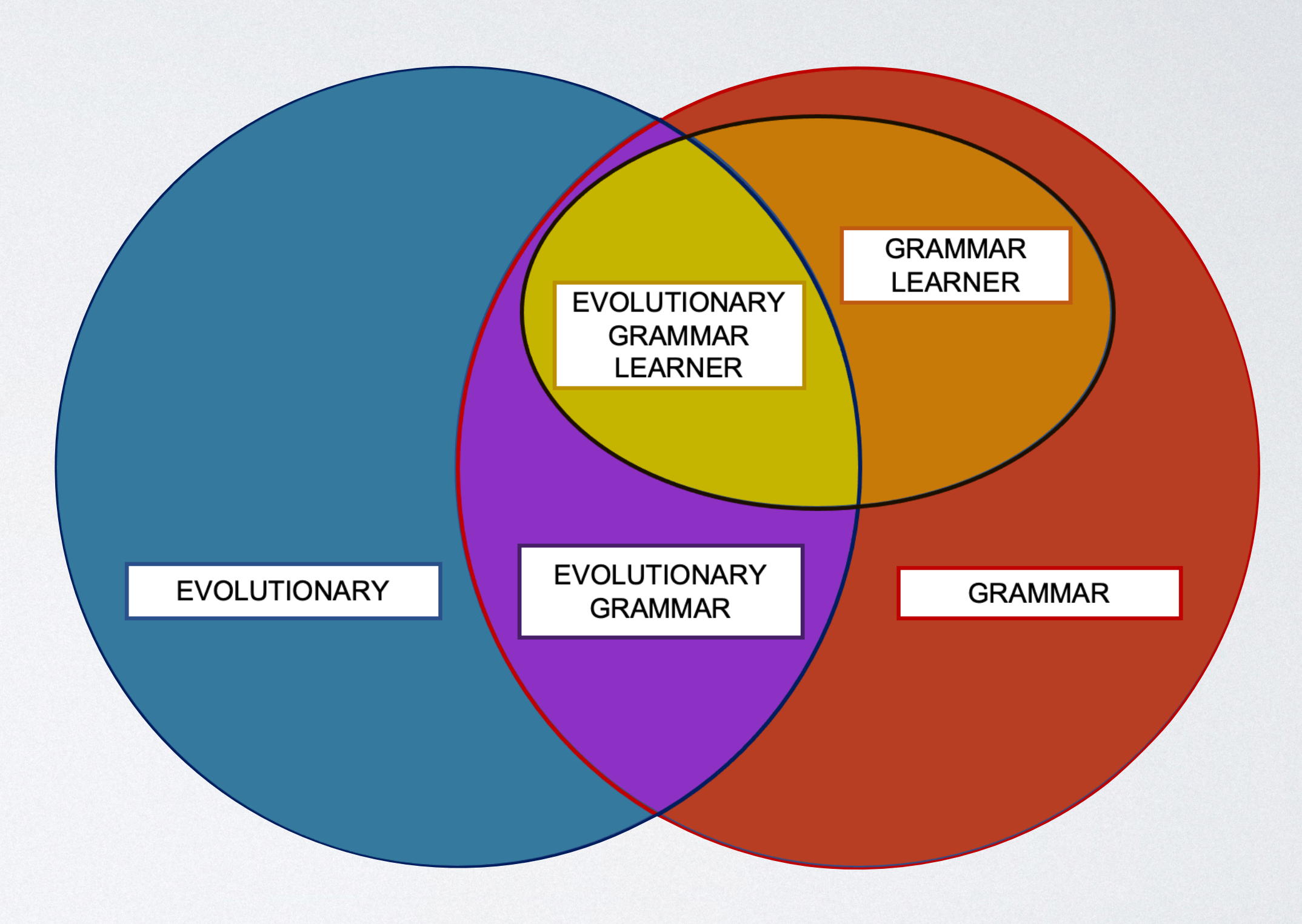

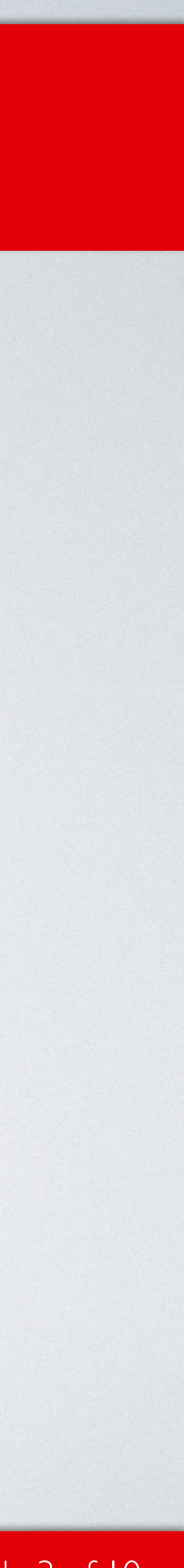

# **Many approaches to deal with the statefulness**

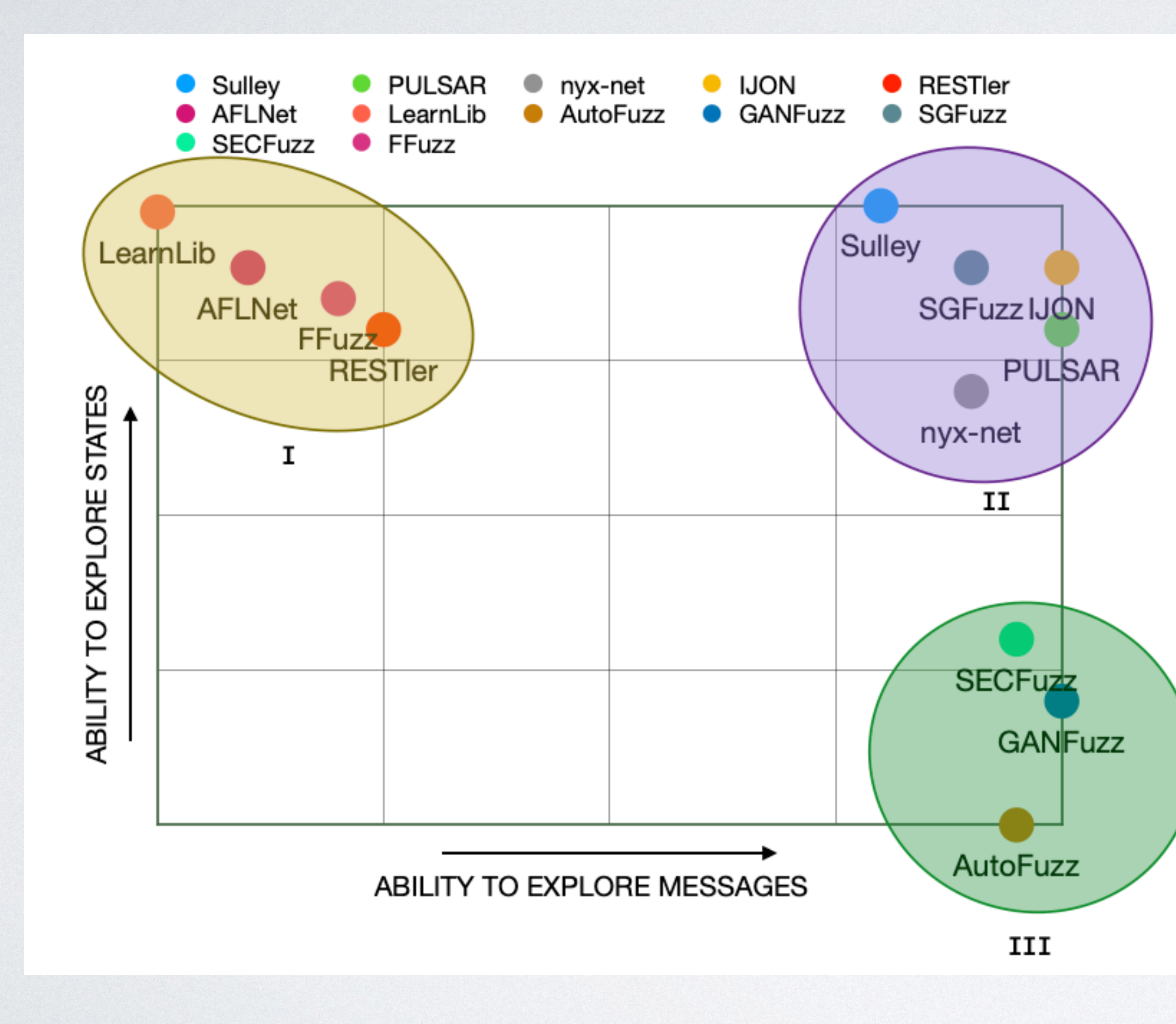

How fuzzers deal with the statefulness of a system:

- 1. Active Learning
- 2. Passive learning
- 3. Grammar
- 4. White-box approach

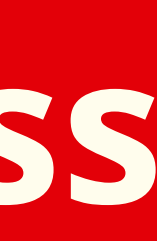

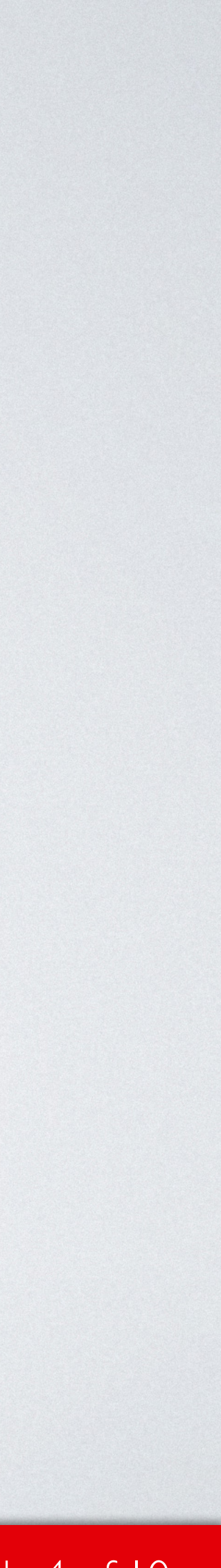

#### **Overview of stateful fuzzers**

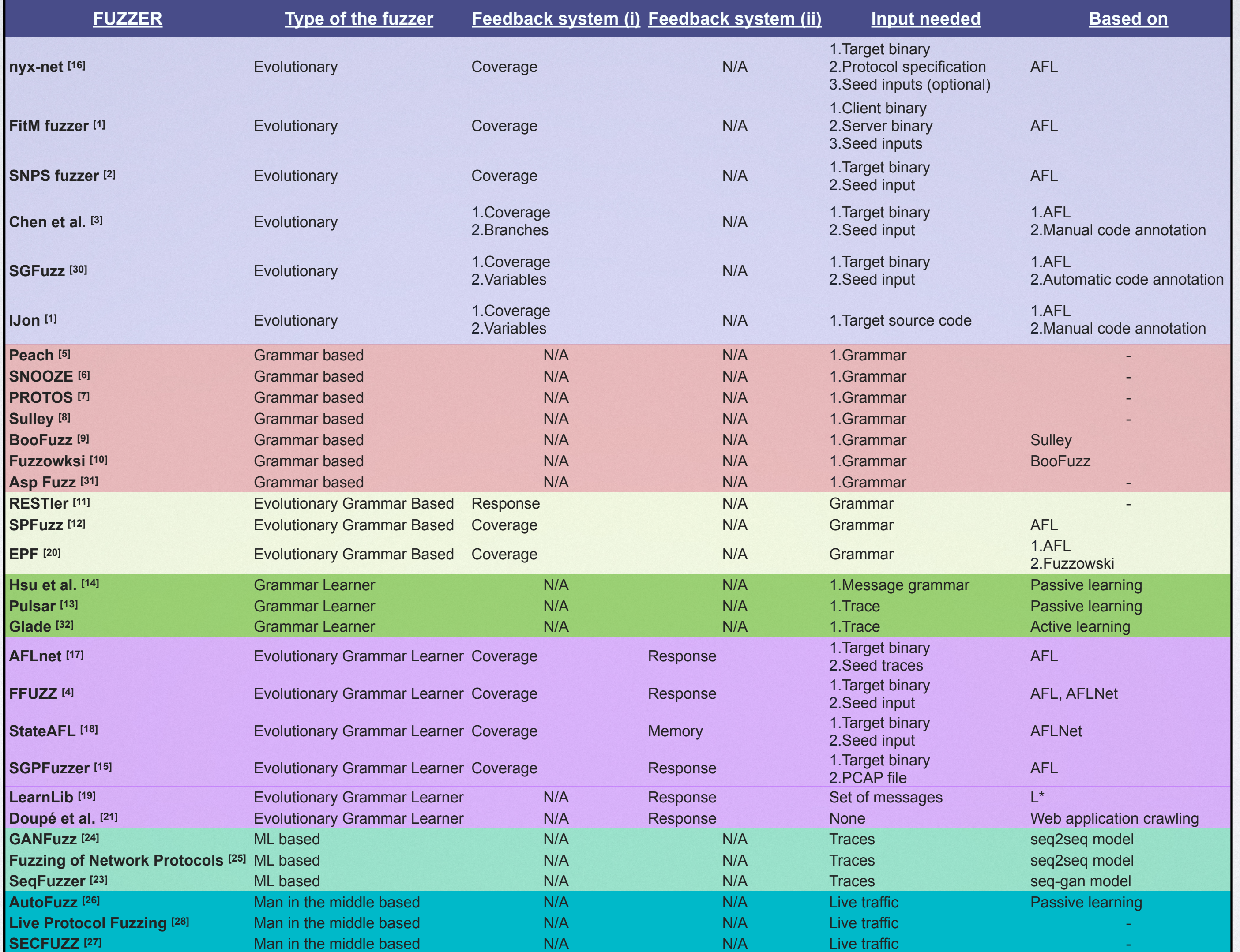

#### Stateful Fuzing — Cristian Daniele **Stateful Fuzing — Cristian Daniele** Stateful Fuzing — Cristian Daniele **Stateful Fuzing — Cristian Daniele**

Fuzzers for stateful systems: Survey and Research Directions

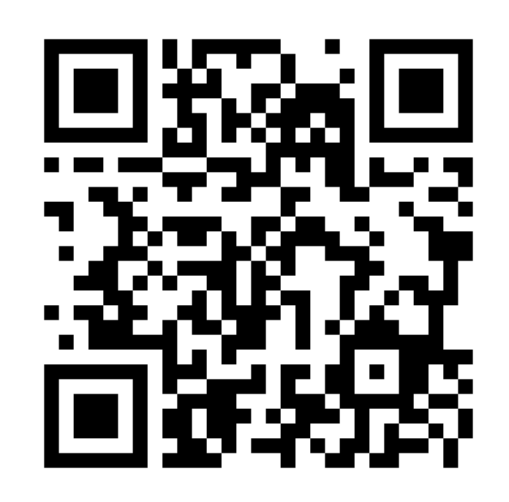

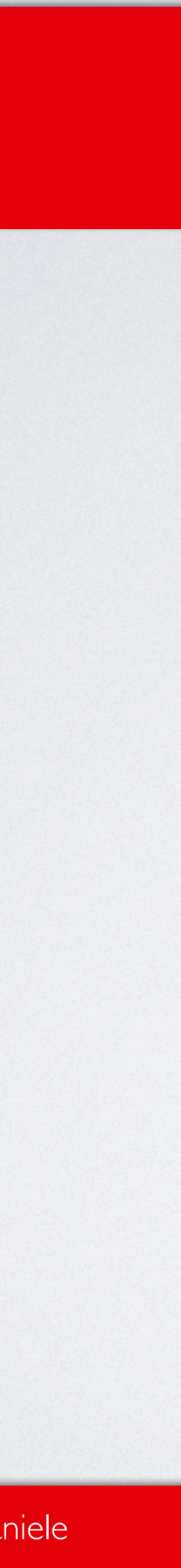

# **Challenges in fuzzing network protocols**

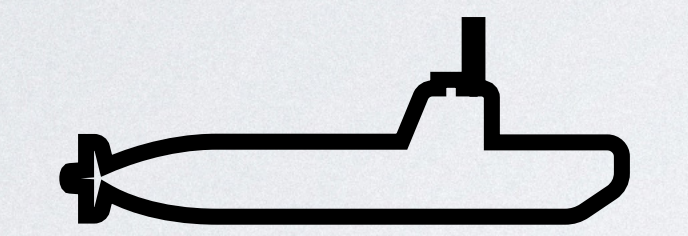

C.1: Exploring the state model in depth

C.2: Mutating single messages and traces

#### Stateful Fuzing — Cristian Daniele Stateful Fuzing — Cristian Daniele Slide 6 of 10

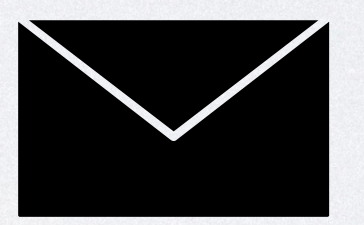

C.3: Saving the entire trace

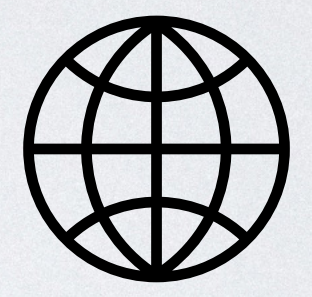

C.4: Sending mutated messages over a TCP/IP socket

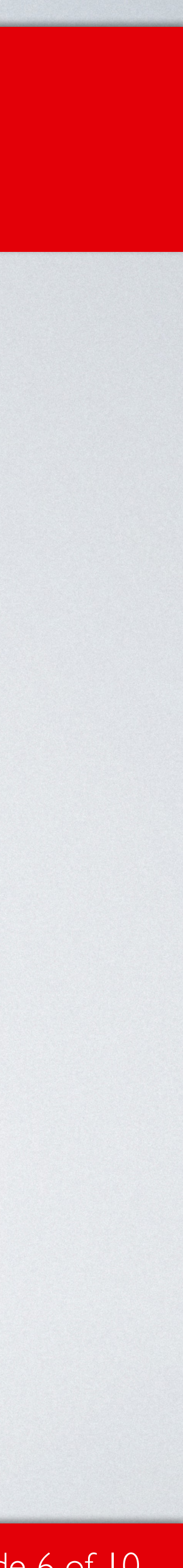

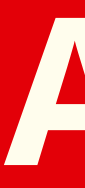

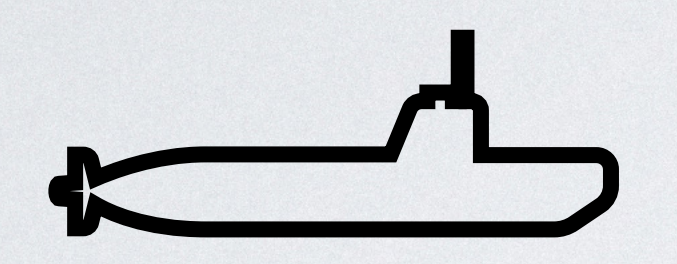

C.1: Exploring the state model in depth

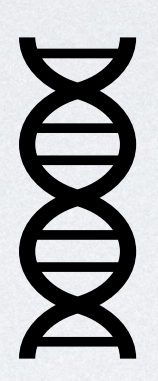

C.2: Mutating single messages and traces

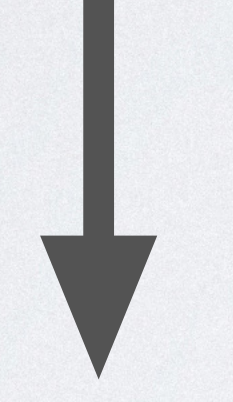

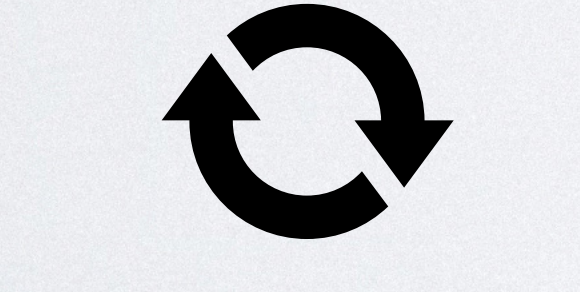

Stateful Fuzing — Cristian Daniele Slide 7 of 10

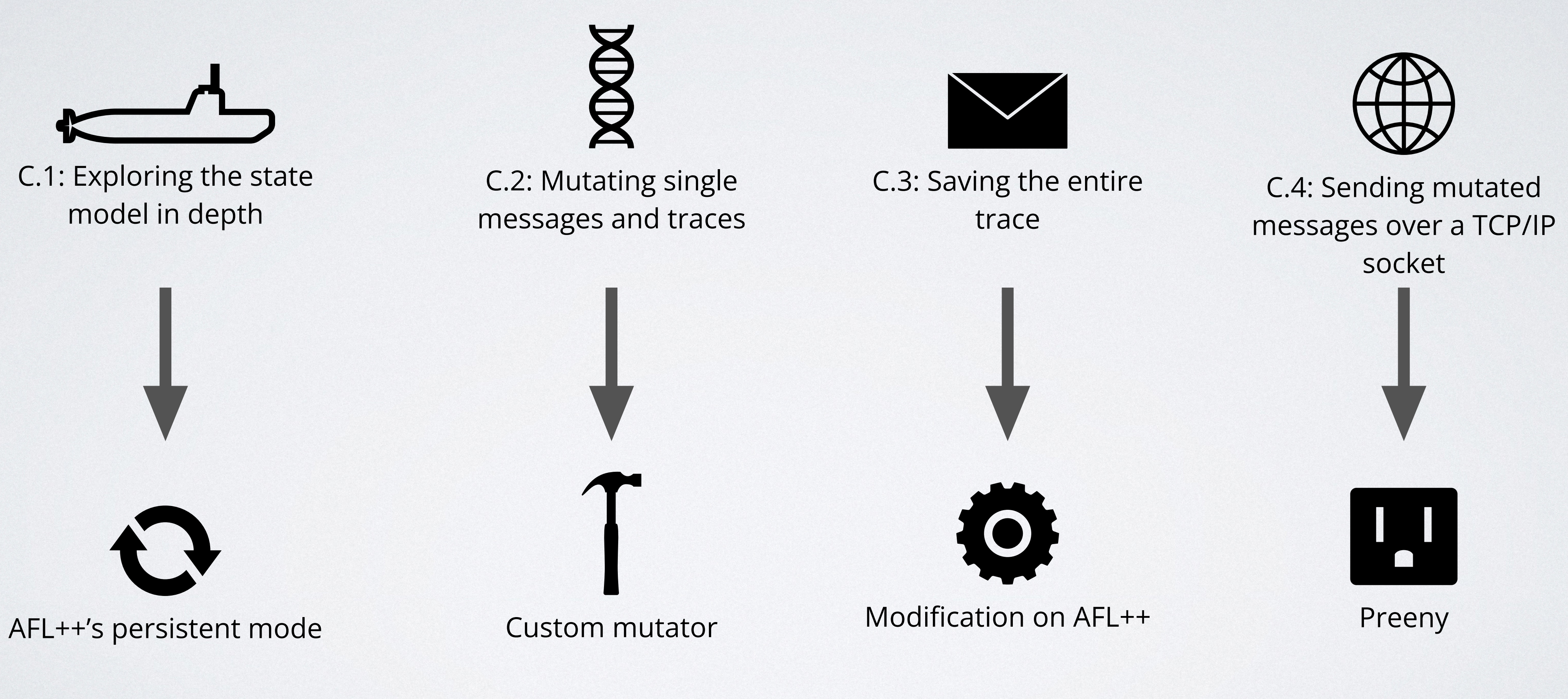

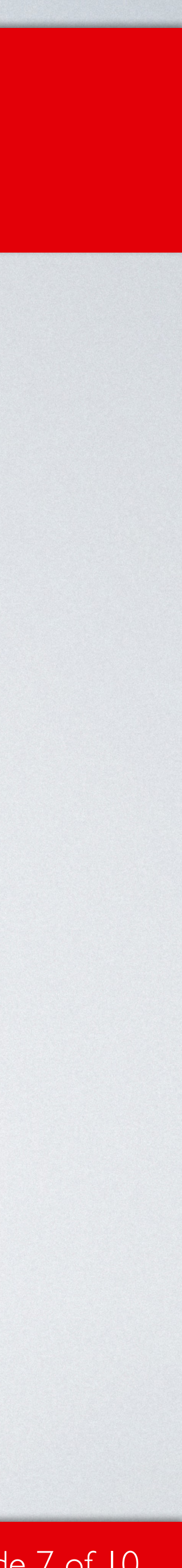

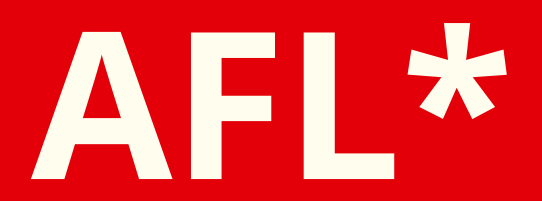

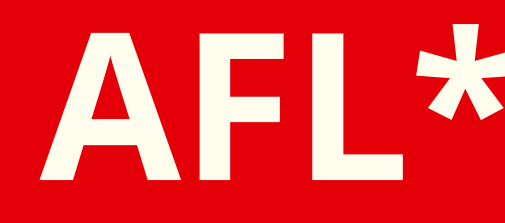

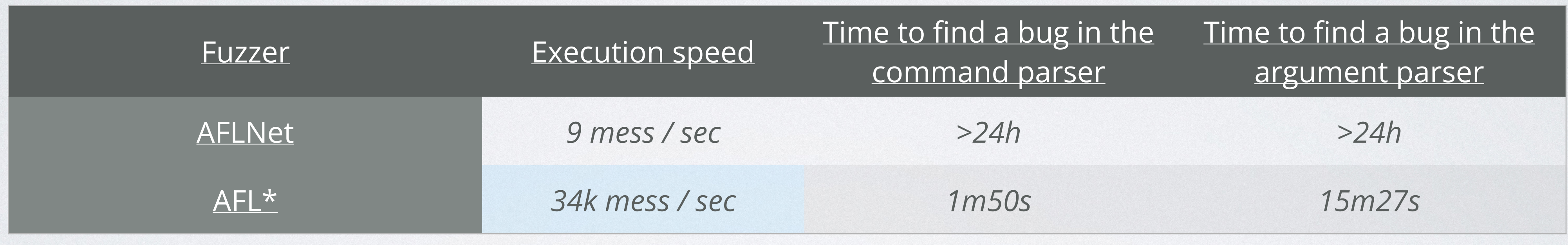

Comparison between AFLNet and AFL\* on LightFTP

Stateful Fuzing — Cristian Daniele Slide 8 of 10

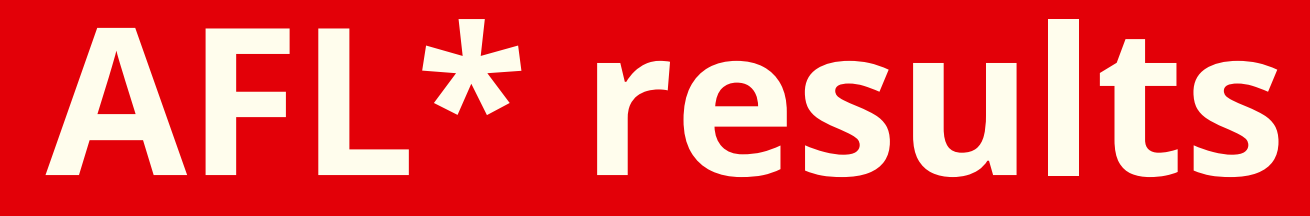

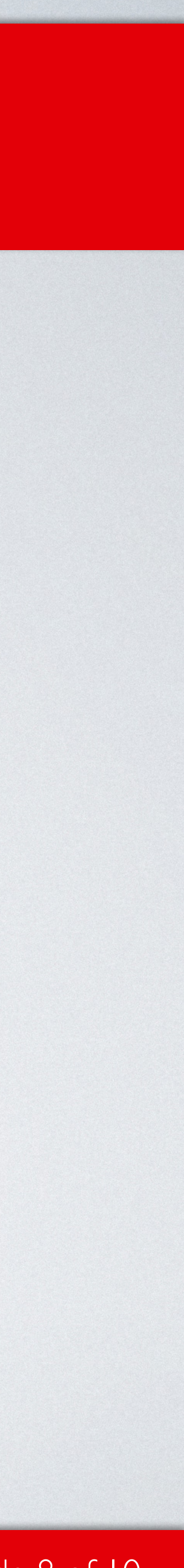

- (I) Investigate the relationship between the code coverage and the state coverage
- (II) Use a mathematical model learning approach (like LearnLib) to improve the
	- AFL\* state awareness and focus on the most "promising" states.
- (III) Test AFL\* on other protocols (like OPCUA and 5G)

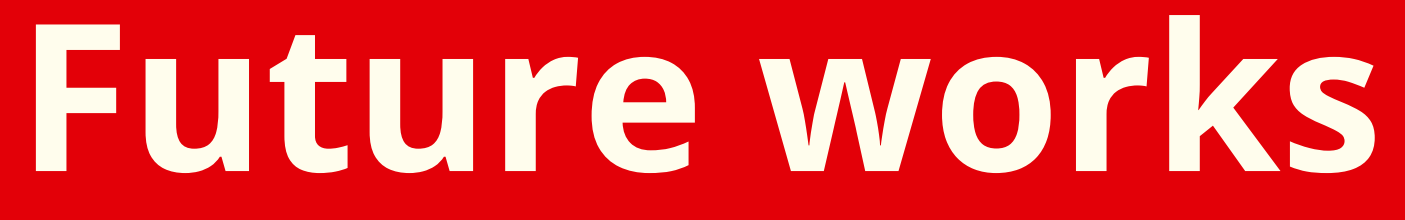

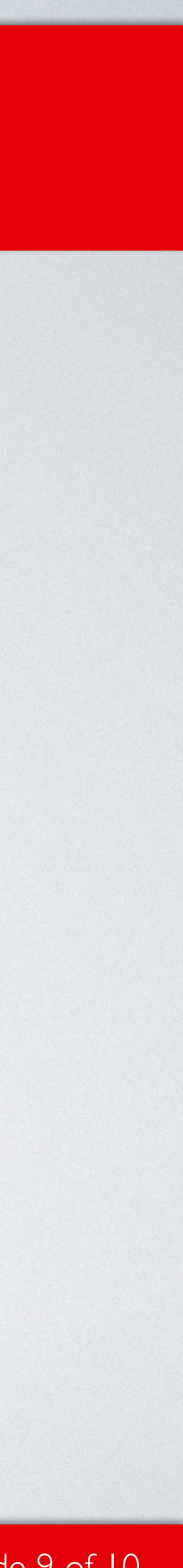

### **Take away slide!**

- 1. Stateful fuzzing is challenging!
- 2. There are many ways to deal with the statefulness of a system
- 3. Persistent mode originally devised to fuzz state**less** systems is extremely useful to the fuzz stateful ones
- 4. It is important to implement protocols fuzzer-friendly.

- **For questions, ideas or suggestions, contact me!**
	- cristian.daniele@ru.nl

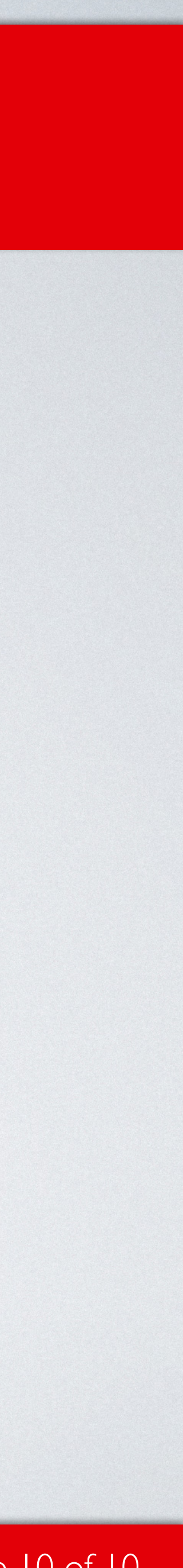